# **4. Construcción de modelos univariados**

 $\bullet$  La estrategia de Box y Jenkins se muestra esquemáticamente como sigue.

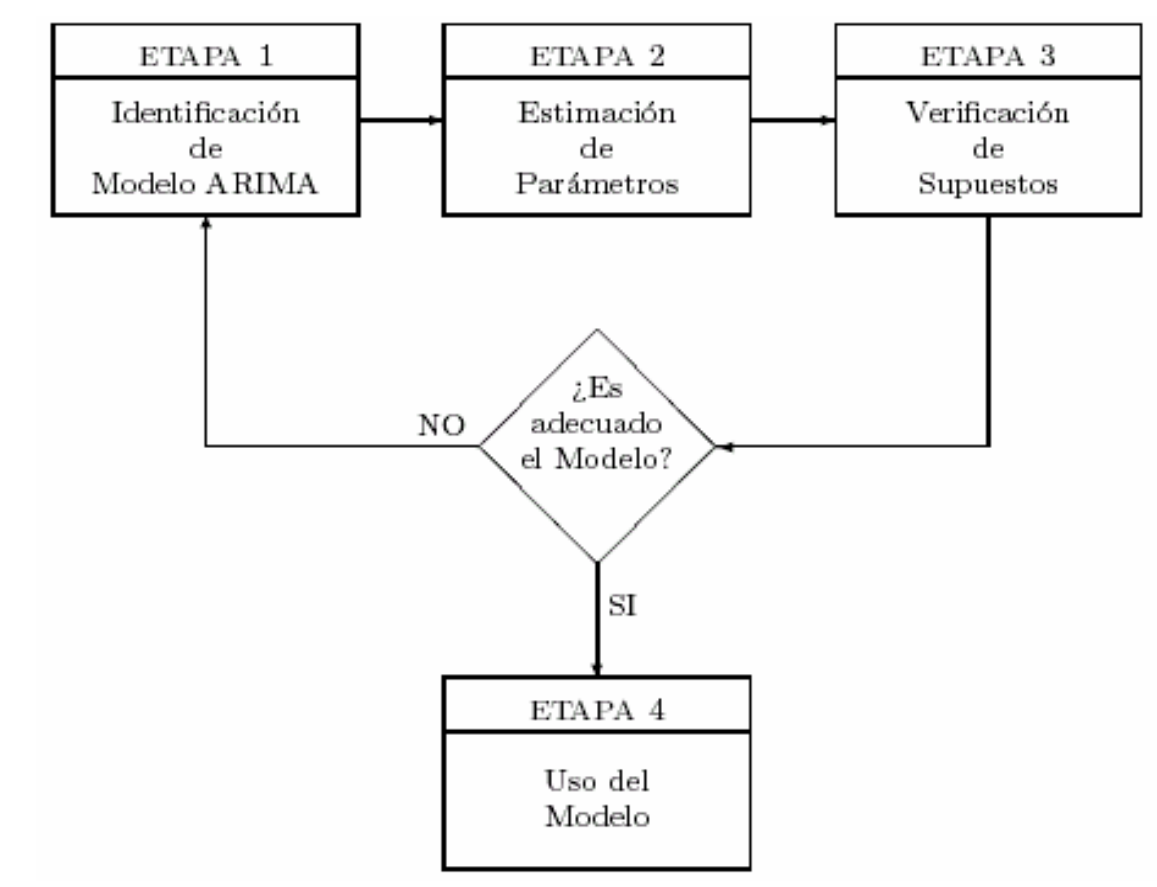

# 4.1 Identificación

Su objetivo es determinar los órdenes de los polinomios AR y MA, así como decidir el grado de diferenciación y la transformación que mejor estabilice la varianza.

- •Primero se busca estabilizar la varianza.
	- El método consiste en elegir la potencia λ que cumpla con

 $\sigma_t$  /  $\mu_t$ <sup>1- $\lambda$ </sup> = constante para t = 1, 2, ..., N

donde  $\mu_t = E(Z_t)$  y  $\sigma_t^2 = Var(Z_t)$ 

- Se operacionaliza dividiendo la serie en H grupos de R = (N - n)/H datos contiguos, con n datos dejados fuera de los cálculos.
- Se forman grupos del mismo tamaño y homogéneos entre sí, para crear parejas de desviaciones estándar y medias muestrales comparables.

El siguiente cuadro muestra los cálculos por realizar.

•

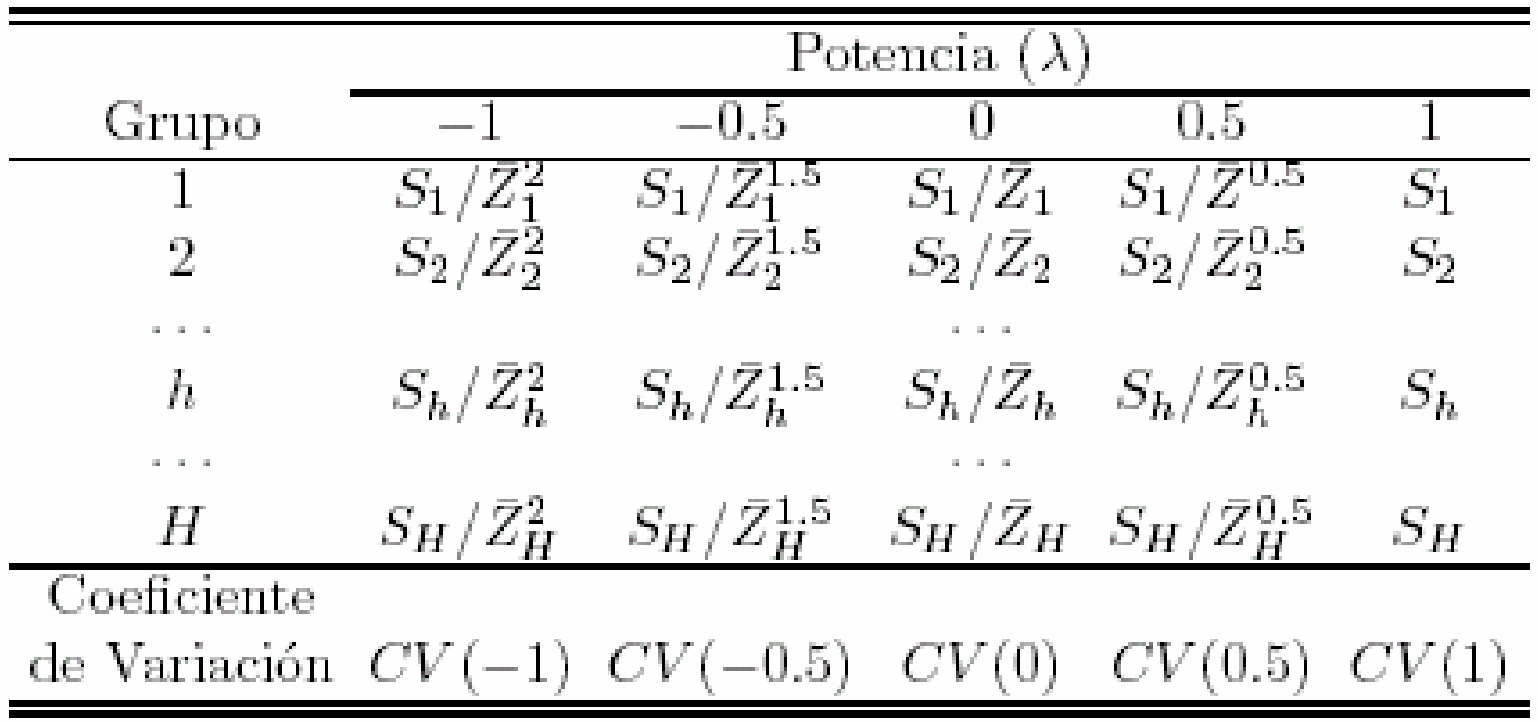

Donde  $Z_{h,r}$  es la r-ésima observación del grupo H,

$$
\overline{Z}_{\mathrm{h}} = \sum\nolimits_{r=1}^R Z_{\mathrm{h},r}/R, \quad S_{\mathrm{h}} = \sqrt{\sum\nolimits_{r=1}^R (Z_{\mathrm{h},r} - \overline{Z}_{\mathrm{h}})^2/(R-1)}
$$

–La relación muestral que se desea cumplir es

$$
S_h/\overline{Z}_h^{1-\lambda}
$$
 = constante para h = 1,..., H

lo cual se interpreta empíricamente como la búsqueda del mínimo coeficiente de variación  $CV(\lambda)$  de tales cocientes.

•La serie resultante es  $T(Z_t) = Z_t^{\lambda}$  si  $\lambda \neq 0$  y  $T(Z_t) = \log(Z_t)$  $\mathrm{si} \ \lambda = 0.$ 

Ejemplo: Datos del IPC (01,1969 a 08,1976) N=92, R=12, H=7 y n=8.

|             |                   | Potencia $(\lambda)$ |                   |          |                   |          |  |  |
|-------------|-------------------|----------------------|-------------------|----------|-------------------|----------|--|--|
| Año         | (Grupo)           | $-1$                 | $-0.5$            | 0        | 0.5               |          |  |  |
| 1969        | $\left( 1\right)$ | 0.000472             | 0.002614          | 0.014490 | 0.080324          | 0.445266 |  |  |
| 1970        | $\left( 2\right)$ | 0.000396             | 0.002251          | 0.012787 | 0.072634          | 0.412589 |  |  |
| 1971        | (3)               | 0.000370             | 0.002159          | 0.012594 | 0.073467          | 0.428588 |  |  |
| 1972        | (4)               | 0.000471             | 0.002815 0.016820 |          | 0.100520          | 0.600719 |  |  |
| 1973        | (5)               | 0.001462             | 0.009249          | 0.058514 | 0.370209          | 2.342261 |  |  |
| 1974        | (6)               | 0.000973             | 0.006848          | 0.048206 | 0.339327 2.388577 |          |  |  |
| 1975        | (7)               | 0.000582             | 0.004393 0.033151 |          | 0.250186          | 1.888120 |  |  |
| Coeficiente |                   |                      |                   |          |                   |          |  |  |
|             | de Variación      | 0.5956               | 0.6308            | 0.6729   | 0.7215            | 0.7759   |  |  |

 El mínimo CV, dentro de los valores de λ ensayados, se obtiene con  $\lambda = -1$ , lo cual conduce al uso de la transformación  $T(IPC_{t}) = 1 / IPC_{t}$ 

Se podría interpretar como el poder adquisitivo de la moneda, pero comúnmente la serie transformada carece de interpretación.

•En general, la notación  $T(Z_t)$  se refiere a cualquier transformación que se considere útil para la serie. Por ejemplo, para trimestralizar una serie mensual se podría usar

$$
T(Z_t) = (Z_{3t-2} + Z_{3t-1} + Z_{3t}) / 3
$$

–

Y para ampliar el recorrido de una variable  $c_0 < Z_t < c_1$  se usaría  $T(Z_t) = log[(Z_t - c_0) / (c_1 - Z_t)]$ 

- La estabilización del nivel se logra con la diferenciación. Para ello se estudia el comportamiento de  $\{T(Z_t)\}, \{VT(Z_t)\}$  y  $\{\nabla^2 T(Z_t)\}\)$  mediante los siguientes criterios empíricos:
	- –la gráfica de la serie vs. tiempo (no debe haber tendencia),
	- –la FAC (debe mostrar decaimiento "rápido" a cero),
	- –la varianza muestral (debe ser mínima).

•

• El tercer criterio es numérico y requiere del cálculo de las desviaciones estándar muestrales de las series, S(d), para d = 0, 1, 2 y 3.

Respecto a la serie  ${T(IPC_t)}$  y sus diferencias, se tiene que

 $S(0) = 0.005827,$   $S(1) = 0.000162,$ 

 $S(2) = 0.000166$  y  $S(3) = 0.000274$ 

– S(1) brinda el mínimo, pero S(2) es muy cercano, por ello d puede ser 1 ó 2.

–Las siguientes gráficas corroboran lo anterior.

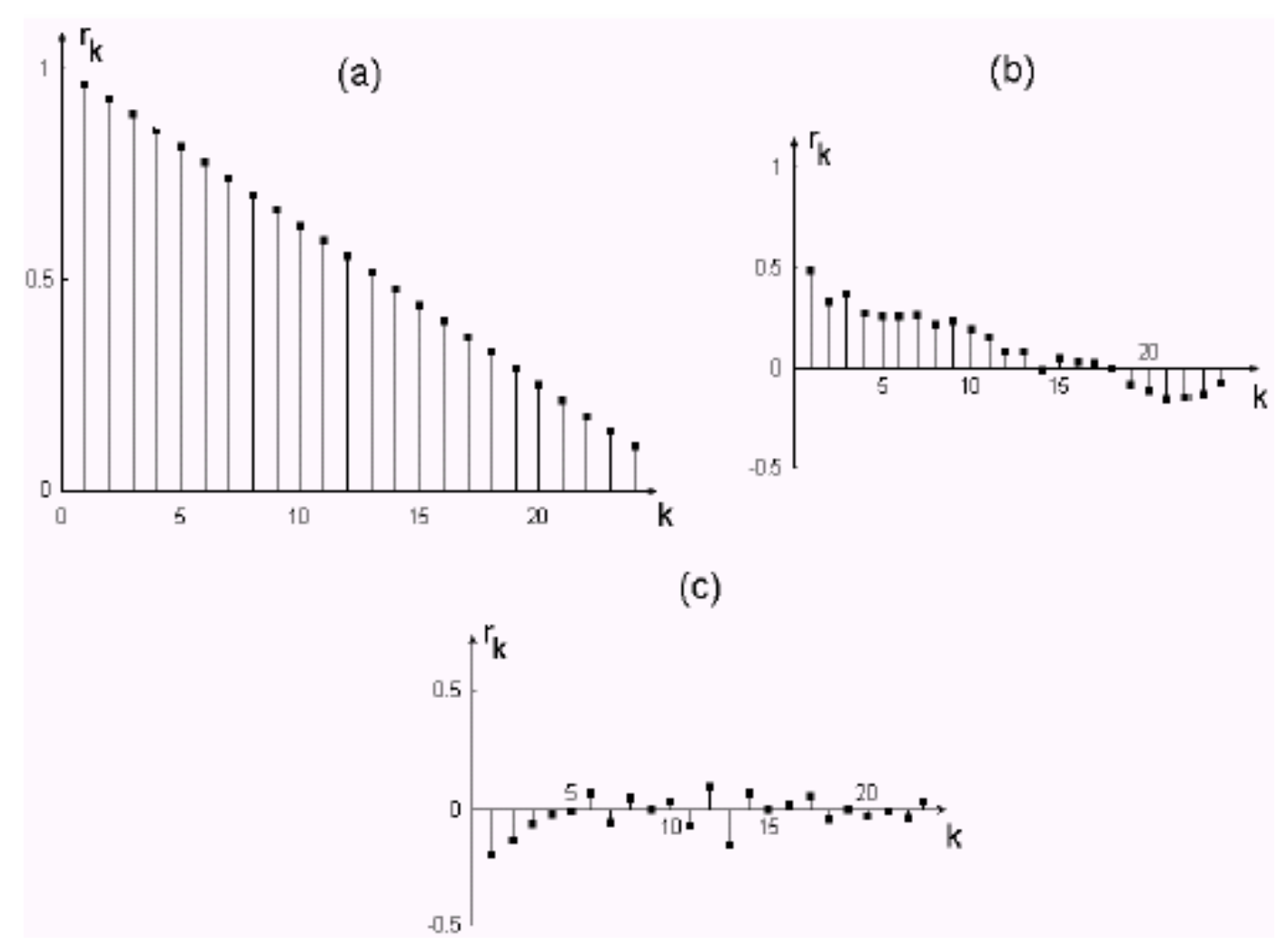

 La FAC de la serie considerada estacionaria, debe asociarse a un posible proceso ARMA.

•

- – Para distinguir lo verdadero, de las fluctuaciones muestrales en la FAC, se recurre a la fórmula de Bartlett para Var $(r_k)$ .
- –Si el proceso fuese MA(q) se tiene que

$$
Var(r_k) \approx (1 + 2 \sum_{j=1}^{q} \rho_j^2)/(N - d)
$$
 para  $k > q$ 

donde  $\rho_i$  se sustituye por r<sub>i</sub>, y que es válida para  $N \ge 50$ .

•• Para el caso del IPC<sub>t</sub> con d = 2, se tiene la FAC muestral

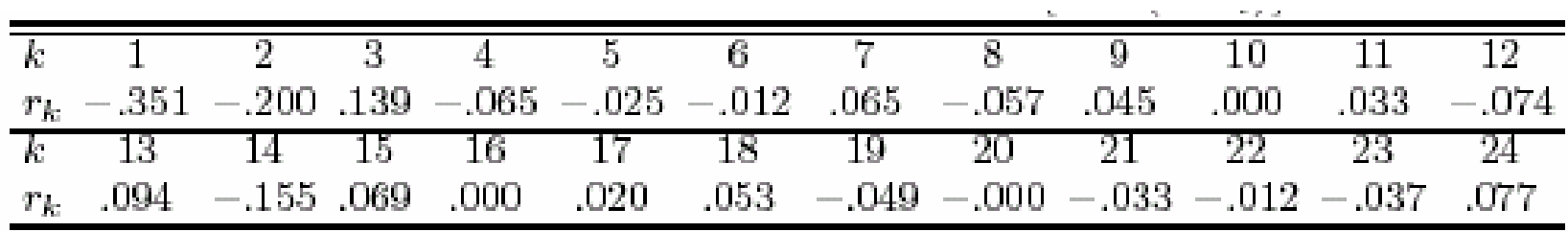

– $-$  En el supuesto de ruido blanco (o sea,  $\rho_k = 0$  para k > 0)

$$
\sqrt{\text{Var}(r_{k})} \approx \sqrt{[1 + 2(0)]/90} = 0.1054
$$

- •Se recurre a la aproximación normal para la distribución de  $r_k$ , por lo cual los límites ±1.96×(desviación estándar) determinan la significación estadística al nivel del 5%.
	- –- Como  $r_1$  | es casi tres veces su desv. est., se rechaza la hipótesis de ruido blanco.
	- – Entonces se postula como hipótesis el proceso MA(1) (o sea,  $\rho_{\rm k}$  = 0 para k > 1). Ahora se tiene

$$
\sqrt{\text{Var}(r_k)} \approx \sqrt{[1 + 2(-0.351)^2]/90} = 0.1177
$$
 para k > 1

Como ninguna autocorrelación es significativamente distinta de cero para k>1, el modelo MA(1) es razonable.

• En conclusión, un modelo identificado tentativamente para  $\{T(IPC_t)\}\)$  es un ARIMA $(0,2,1)$ .

- • La identificación de procesos MA se realiza con la FAC (muestral), pero los procesos AR requieren de la Función de Autocorrelación Parcial (FACP).
	- –- La autocorrelación parcial entre  $Z_t$  y  $Z_{t-2}$  sin considerar  $Z_{t-1}$ es $\rho_{02.1}^{} = (\rho_{02}^{} - \rho_{01}^{} \rho_{12}^{}) / \sqrt{(1 - \rho_{01}^2)(1 - \rho_{12}^2)}$
	- –- Para un AR(1) se tiene  $\rho_{01} = \rho_{12} = \rho_1 = \phi$  y  $\rho_{02} = \rho_2 = \phi^2$ , de forma que  $\rho_{02.1}^{}=0$
	- –- Para un AR(2),  $\rho_1 = \phi_1 / (1 - \phi_2)$  y  $\rho_2 = \phi_2 + \phi_1^2 / (1 - \phi_2)$ , por lo cual  $\rho_{02.1}^{}=\phi_2^{}$
- La FACP se forma como la sucesión  $\{\phi_{ii}\}\$  donde  $\phi_{pi}$  denota el i-ésimo coeficiente de un modelo AR(p).
	- –- Los valores  $\phi_{ii}$  para i = 1,..., p son función de los  $\rho$ 's.
	- – $-$  El número de  $\phi_{ii}$ 's distintas de cero indica el orden del AR.

• La varianza de las autocorrelaciones parciales se obtiene con la fórmula de Quenouille, la cual conduce a declarar significativa  $\hat{\phi}_{ii}$  si se encuentra fuera de

 $\pm$  2  $\sqrt{\text{Var}\,(\hat{\varphi}_{\text{ii}})} \approx \pm 2/\sqrt{\text{N}-\text{d}}$  para i > p

•La identificación de un modelo para una serie estacionaria  $\{W_t\}$ surge de

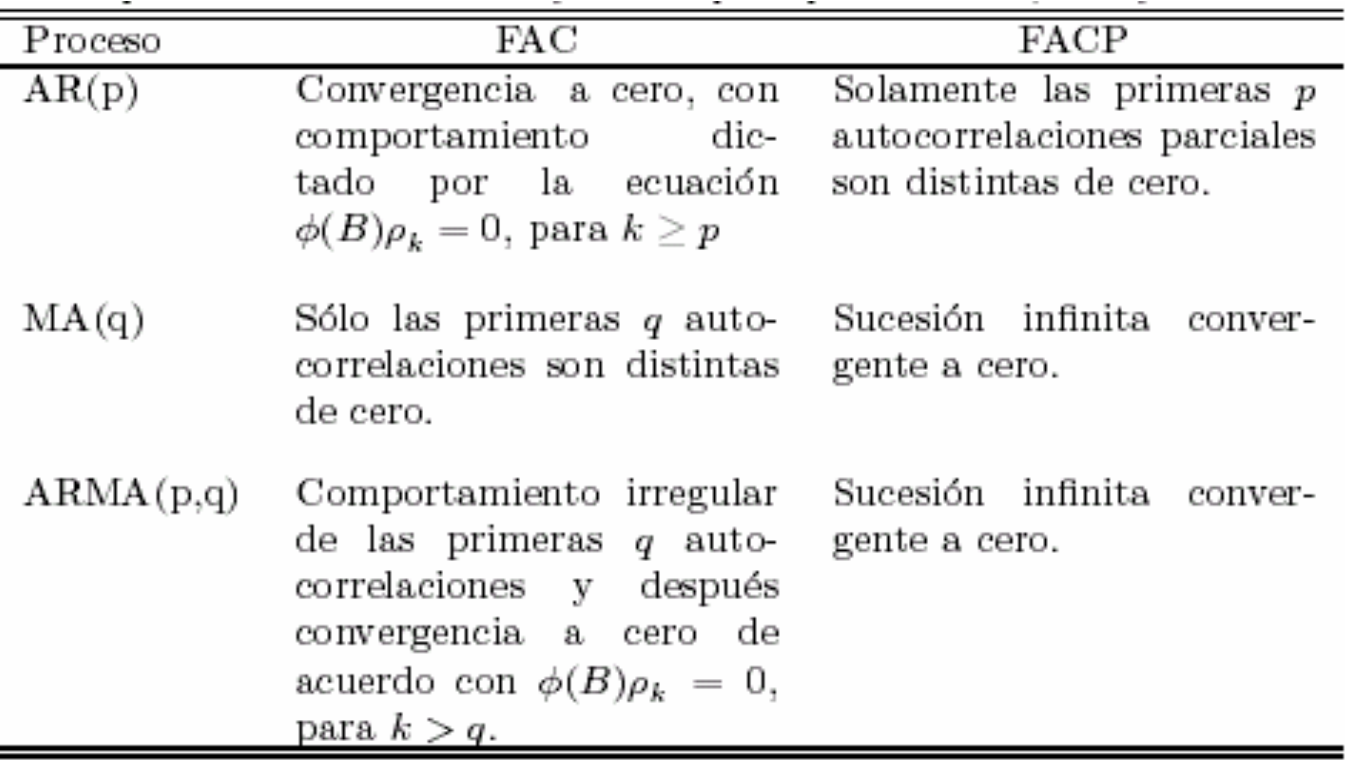

• Conviene visualizar las regiones de admisibilidad, al menos para los procesos ARMA más sencillos, como ocurre con

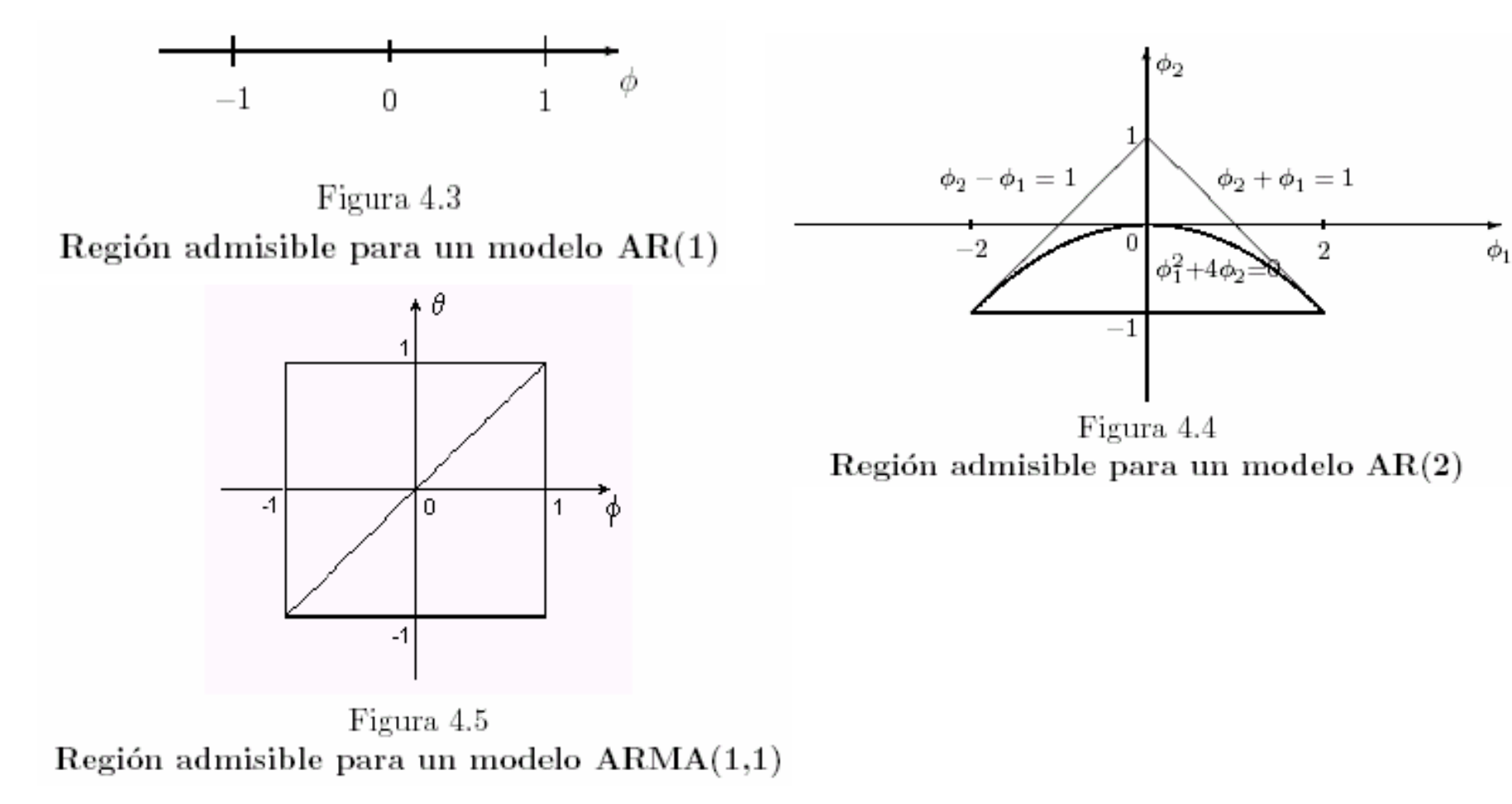

•Las gráficas de la Figura 4.6 ayudan en la identificación.

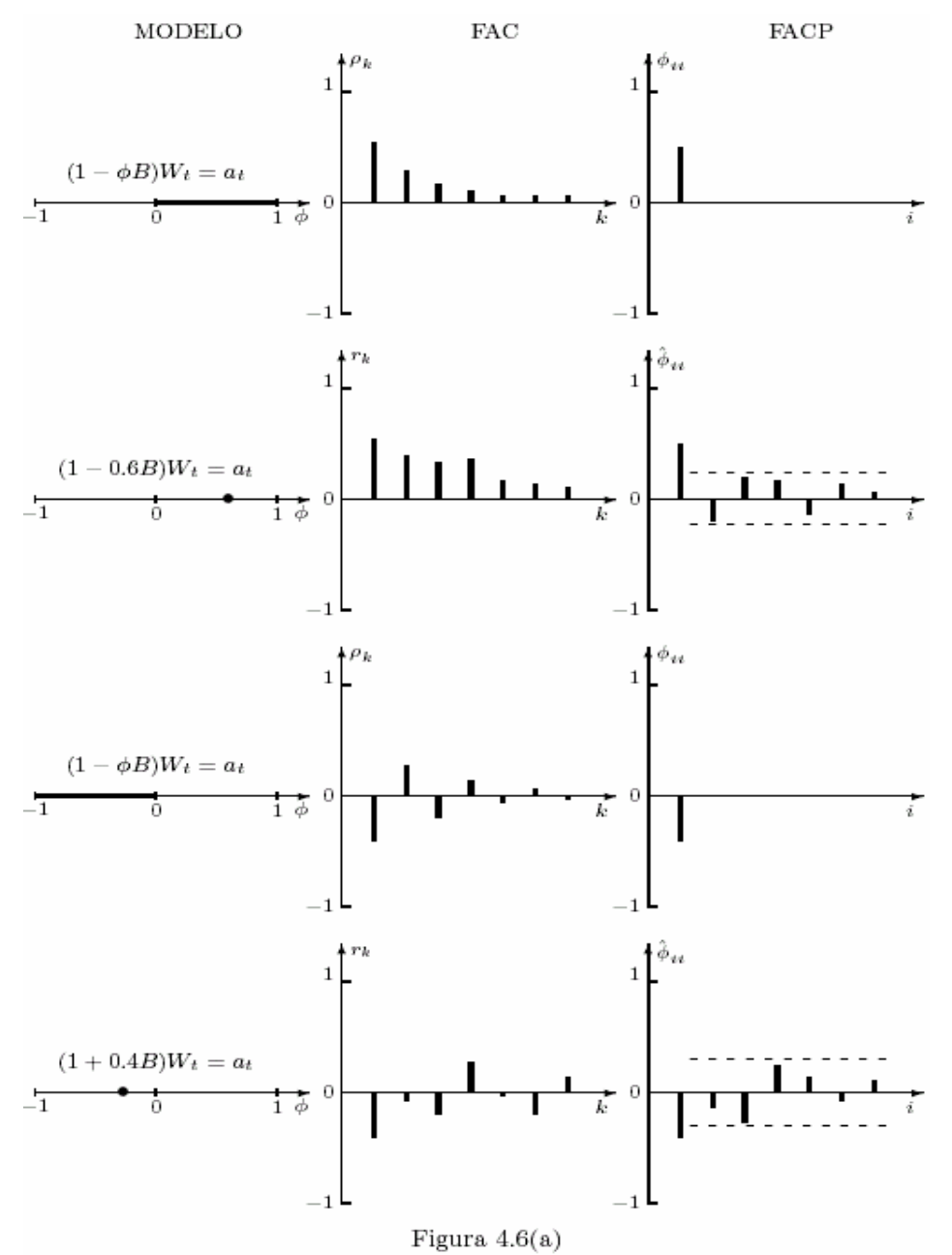

Funciones de autocorrelación y de autocorrelación parcial teóricas y muestrales para modelos admisibles  $AR(1)$ 

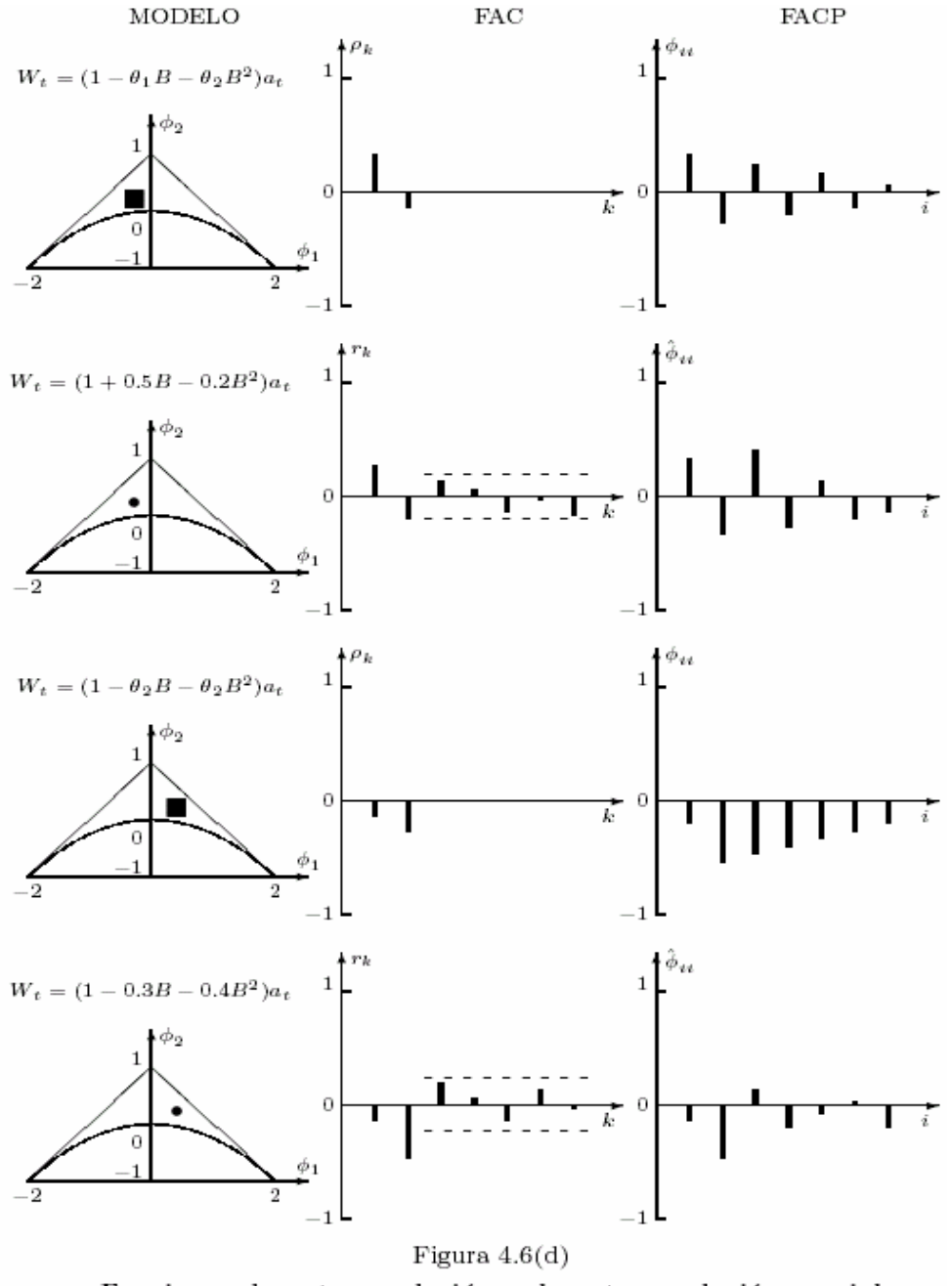

Funciones de autocorrelación y de autocorrelación parcial teóricas y muestrales para modelos admisibles  $MA(2)$ 

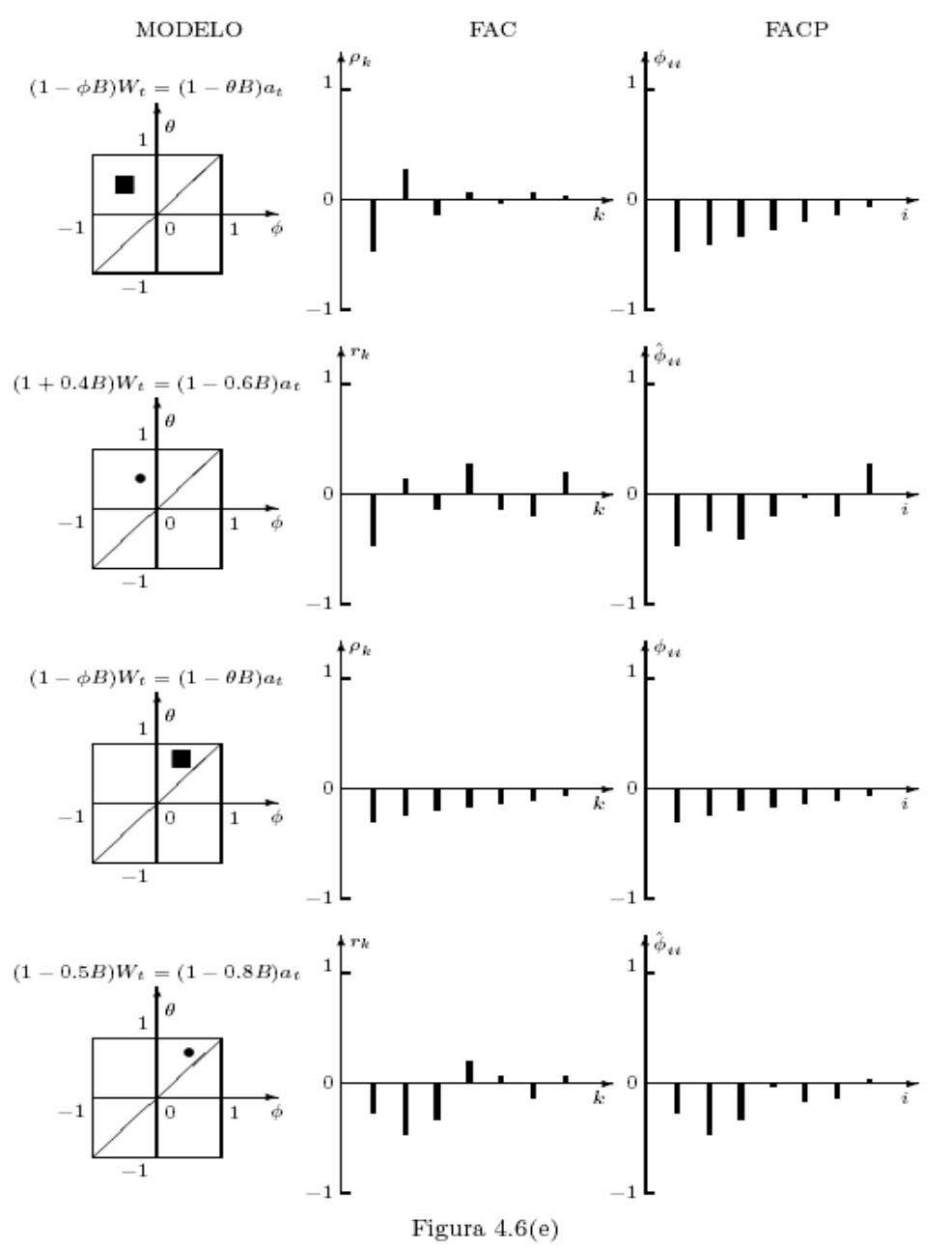

Funciones de autocorrelación y de autocorrelación parcial teóricas y muestrales para modelos admisibles  $ARMA(1,1)$ 

- • Ejemplos de la identificación.
	- – $Si \{T(IPC_t)\}$  requiere d=2 diferencias para volverse estacionaria, un modelo tentativo es un IMA(2,1); pero si sólo se requiere usar d=1, se debe estudiar las FAC y FACP muestrales siguientes.

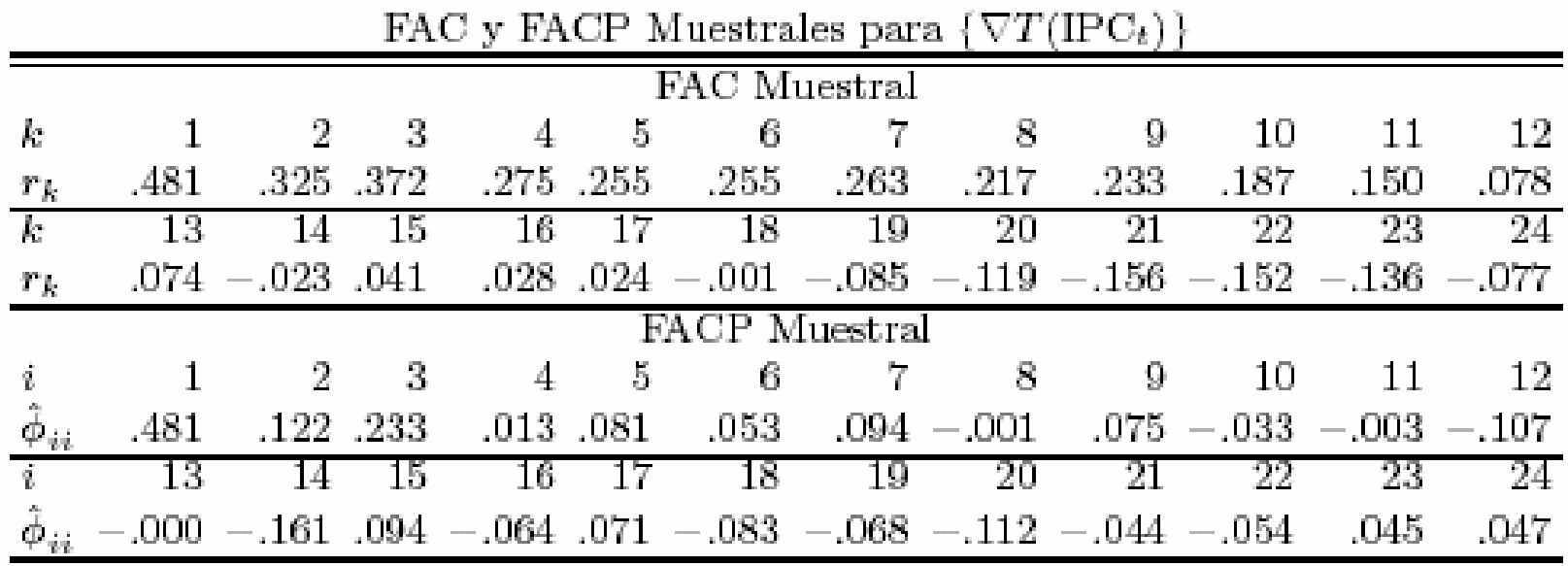

– Se descarta que sea IMA(1,1) porque no hay corte notorio en la FAC.

- – Podría pensarse que es ARI(1,1), pero la autocorrelación parcial estimada de orden 3 rechaza esta posibilidad.
- – El parecido de las gráficas de la Figura 4.7 con los de la Figura 4.6(e) conducen a postular un ARIMA(1,1,1).

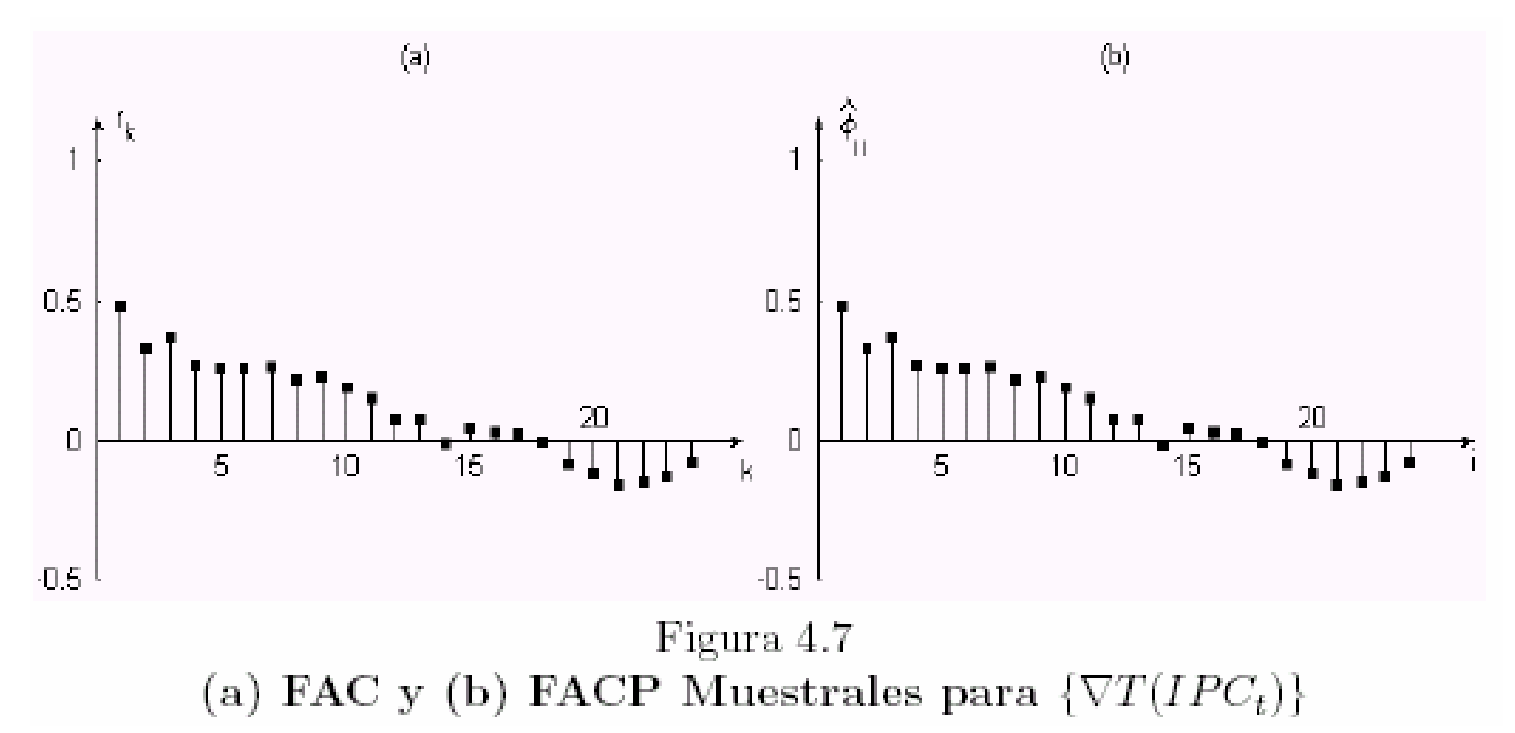

–Modelos tentativos resultantes: IMA(2,1) y ARIMA(1,1,1). –La serie trimestral  ${IPE_t}$  será trabajada en logaritmos, según lo indicó el método para elegir una transformación potencia.

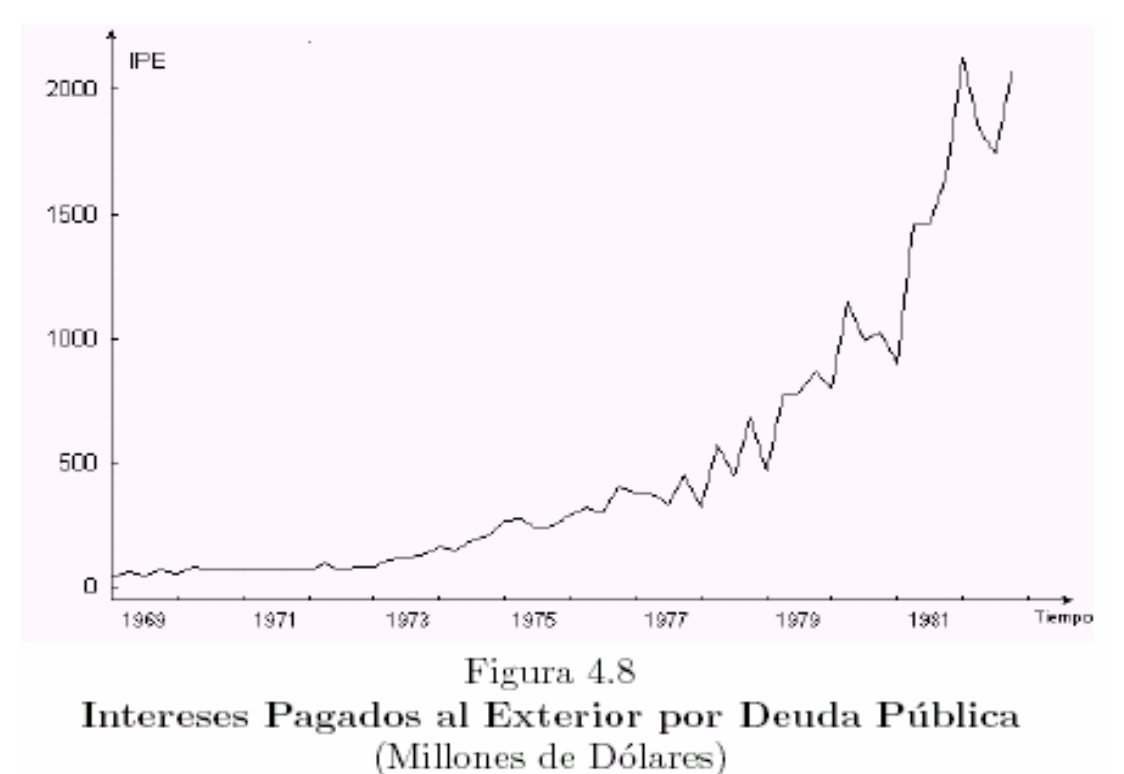

– Las desviaciones estándar de la serie transformada con  $d = 0, 1, 2$  y 3 son:  $S(0) = 1.1543, S(1) = 0.2214, S(2) = 0.4110 \text{ y } S(3) = 0.7915$ 

–Las desviaciones estándar, al igual que las gráficas de l a Figura 4.9, coinciden al indicar  $d = 1$ .

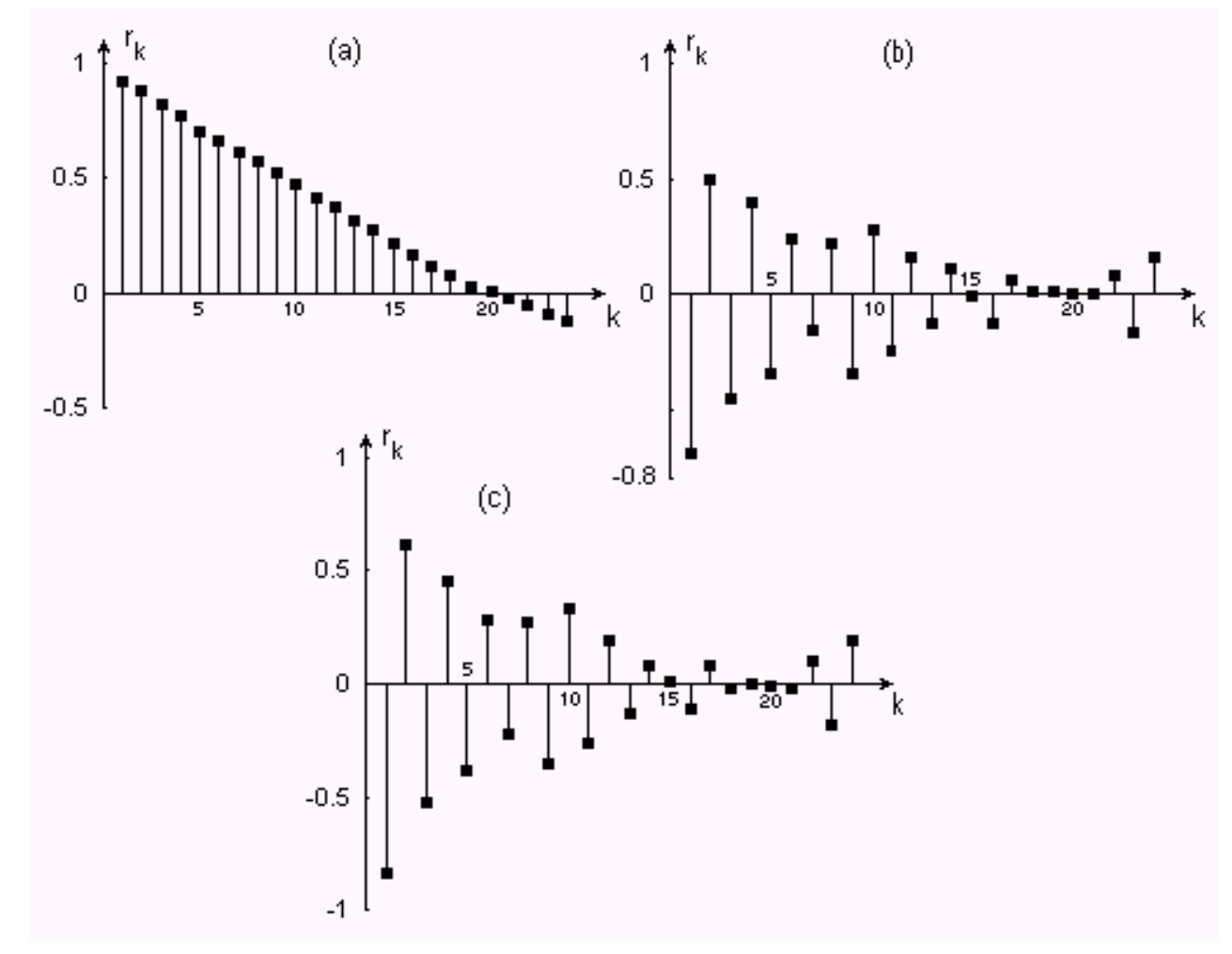

Figura 4.9 FAC Muestral de: (a)  $\{T_{\alpha}(IPEC_{t})\}$  (b)  $\{\nabla T(IPE_{t})\}$  y (c)  $\{\nabla^2T(IPE_t)\}$ 

#### –Las FAC y FACP muestrales de  $\{VT(IPE_t)\}\$  son

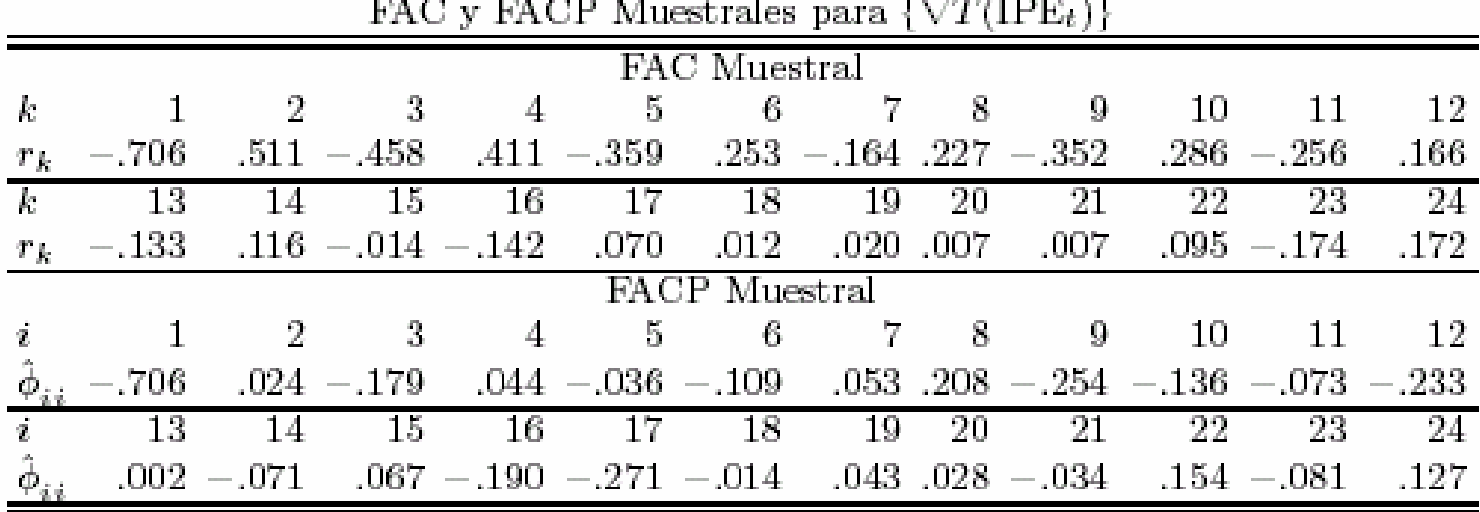

–Se aprecia un corte notorio en la FACP después de  $i = 1$ , que indica la posibilidad de un ARI(1,1). Esto se corrobora con

 $Var(\hat{\phi}_{ii}) \approx 1/(N - d) = 1/55 = 0.0182$  para  $i > 1$ 

pues sólo la autocorrelación parcial de orden 17 sale de

$$
\pm 2\sqrt{0.0182}=\pm 0.27,
$$

lo cual podría deberse a variación muestral.

### 4.2 Estimación

En esta etapa se hace uso de un método para asignar valores apropiados a los parámetros del modelo identificado, de acuerdo con criterios estadísticos.

- El método más comúnmente usado es el de Máxima Verosimilitud. Para usarlo se supone que  $\{a_t\}$  es ruido blanco, con distribución N( $0,\sigma^2$ <sub>a</sub>). Así se obtiene la densidad conjunta de  ${a_{d+p+1}, ..., a_N}$  y de ahí la de {W<sub>d+p+1</sub>, ..., W<sub>N</sub>}.
- – La densidad conjunta permite calcular probabilidades si se conocen los valores de los parámetros. En este caso lo que se conoce es la realización de la serie.
- – En lugar de función de densidad se habla de **función de verosimilitud** de la muestra, la cual se debe maximizar variando los valores de los parámetros.

– La función de verosimilitud involucra, con signo negativo, la suma de cuadrados

$$
S(\bullet) = S(\phi_1, \dots, \phi_p, \theta_0, \theta_1, \dots, \theta_q) = \sum_{t=d+p+1}^{N} a_t^2
$$

la cual se minimiza para obtener los parámetros estimados

$$
\hat{\varphi}_1,...,\hat{\varphi}_p,\hat{\theta}_0,\hat{\theta}_1,...,\hat{\theta}_q
$$

-- Posteriormente se estima la varianza del error  $\sigma^2_{a}$ , con el estimador insesgado, que tiene en el numerador el mínimo de la suma de cuadrados y en el denominador los grados de libertad disponibles, o sea,

$$
\hat{\sigma}_a^2 = \hat{S}(\bullet)/(N-d-p-q-1)
$$

- La minimización de la suma de cuadrados se debe realizar con un procedimiento numérico, por la dificultad que introducen los parámetros MA.
- –Aun en el caso más simple de un modelo MA(1), se tiene

$$
\hat{S}(\theta) = \sum_{t=1}^{N} (W_t + \theta W_{t-1} + \theta^2 W_{t-2} + ... + \theta^{t-1} W_1)^2
$$

No puede minimizarse con la técnica analítica estándar, pues la solución de  $dS(\theta)/d\theta = 0$  evaluada en su estimador, es no-lineal.

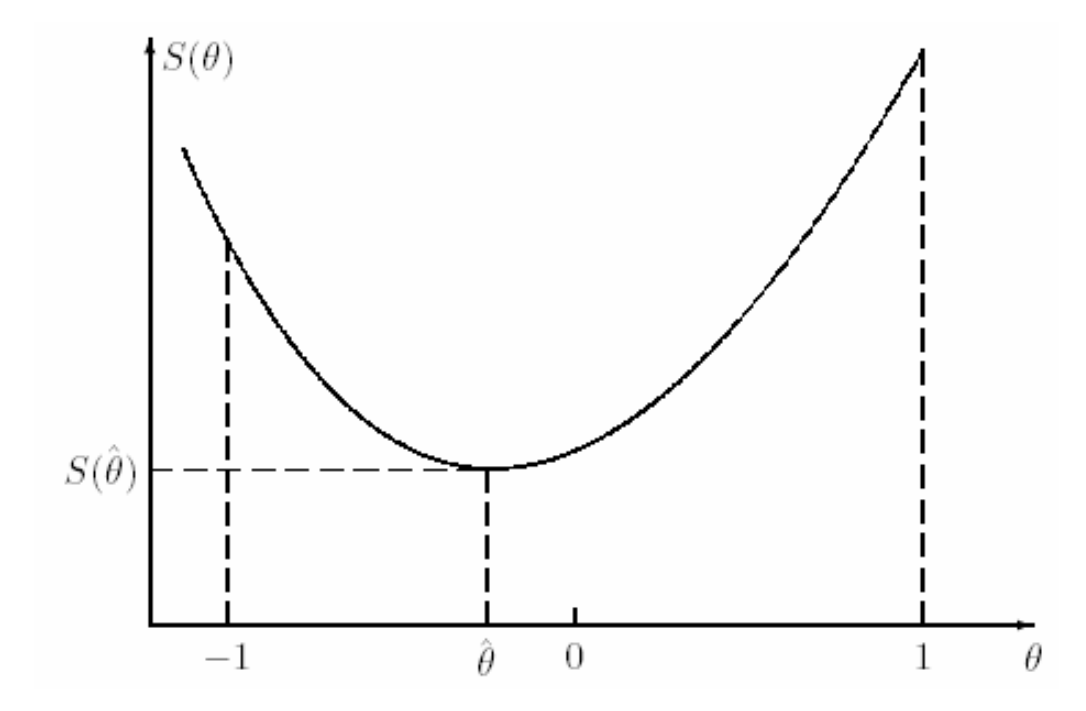

- + Obtención de valores iniciales
	- Los programas de estimación no-lineal requieren de un conjunto de valores iniciales para los parámetros, para iniciar la búsqueda del mínimo de la suma de cuadrados.
	- En las décadas de 1970 y 1980, los programas eran muy sensibles a la elección de tales valores, para lograr la convergencia.
	- En la actualidad los programas son, por lo general, bastante insensibles a dicha elección, pero conviene saber que en ocasiones, la convergencia del procedimiento se logra (o simplemente se acelera) si se parte de buenos valores iniciales.
	- – Las fórmulas para calcular valores iniciales con modelos ARMA, surgen básicamente de las ecuaciones de Yule-Walker.
- + Otros aspectos relacionados con la estimación
	- – La estimación máximo-verosímil produce también la matriz de varianza-covarianza de los parámetros estimados, que es válida para muestras grandes.
	- – Un problema que aparece durante la estimación es la **redundancia de parámetros** (por factores aproximadamente comunes en los polinomios AR y MA).

Por ejemplo, el modelo

 $(1 - 0.3B - 0.28B^2)W_t = (1 + 0.4B)a_t$ 

es equivalente a

 $(1 - 0.7B)W_t = a_t$ 

– En tal caso, un cambio en la parte AR se compensa con otro en la parte MA y la suma de cuadrados permanece igual. Esto provoca **inestabilidad** en la estimación.

– La distribución normal que utiliza el método de Máxima Verosimilitud puede validarse aplicando la transformación de Box y Cox (para  $Z_{\rm t}$  > 0)

$$
Z_t^{(\lambda)} = \begin{cases} (Z_t^{\lambda} - 1)/\lambda & \text{si } \lambda \neq 0 \\ \log(Z_t) & \text{si } \lambda = 0 \end{cases}
$$

Donde el índice λ podría considerarse un parámetro más del modelo y estimarse en conjunto con los demás.

- – La normalidad estricta no puede lograrse con la transformación, pues  $Z_t^{(\lambda)}$  estará acotada por  $-1/\lambda$ . Además, la forma del modelo ARMA puede cambiar al variar λ.
- – $-$  El método para elegir el valor de  $\lambda$  que estabilice la varianza puede también emplearse, aunque no se tendría idea de la precisión lograda en la "estimación".

# 4.3 Verificación

La idea principal es que **todo modelo es erróneo** y que debe elegirse el que presente fallas menos graves.

- + Con el análisis de los residuos del modelo se intenta detectar violaciones a los supuestos.
	- –El residuo es: observado – estimado, o sea

$$
\mathbf{\hat{a}}_{t} = \mathbf{W}_{t} - \mathbf{\hat{W}}_{t}
$$

– Si el tamaño de muestra es grande, los errores del modelo y sus residuos se comportan de forma similar, por lo que  $\{\hat{a}_t\}$ debe seguir un proceso de ruido blanco, y esto debe ser verificado, igual que los otros supuestos del modelo.

–- SUPUESTO 1.  $\{a_t\}$  tiene **media cero**.

*Verificación*: Se calculan la media aritmética y la desviación estándar muestral de los residuos

m(â) y  $\mathfrak{\sigma_{a}}$ 

así como el cociente de tipo "t"

N - d - p m(â)/ $\mathfrak{\hat{o}}_{\rm a}$ 

En valor absoluto, éste debe ser mayor o igual a 2 para que la media residual sea significativamente distinta de cero.

 $+$  *Corrección*: Si el cociente es significativo, la inclusión de  $\theta_0$  en el modelo seguramente corregirá la violación del supuesto. La presencia de tendencia determinista requiere de interpretación razonable. Si no se justifica la interpretación, es preferible tratar de corregir el efecto aplicando una diferencia más o incluyendo un parámetro AR adicional.

- –SUPUESTO 2.  $\{a_t\}$  tiene **varianza constante**.
	- *Verificación*: Una gráfica de residuos vs. el tiempo permitirá visualizar las violaciones gruesas a este supuesto.

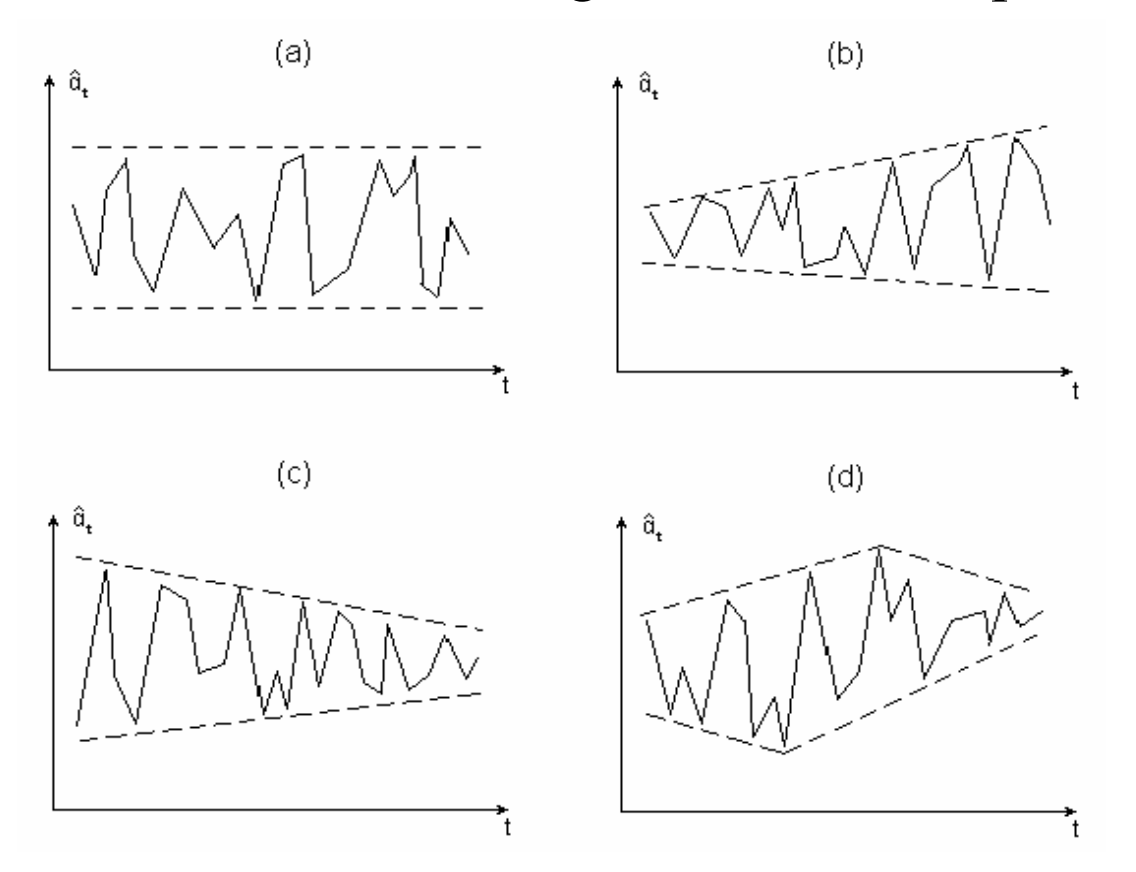

<sup>+</sup>*Corrección*: De existir varianza no-constante monótona, se podría aplicar una transformación potencia para estabilizarla.

- – SUPUESTO 3. Los errores aleatorios son **independientes**.
	- *Verificación*: La FAC residual no debe mostrar valores significativamente distintos de cero, ni de manera individual, ni en conjunto. En lo individual, ninguna autocorrelación muestral debería ser, en valor absoluto, mayor que dos veces su desviación estándar (asintóticamente igual a  $1/(N-d-p)^{1/2}$ ). En conjunto, las primeras K autocorrelaciones (con  $K > 20$ ) se usan para calcular el estadístico Q' de Ljung y Box, que debe compararse con la distribución Ji-cuadrada con K-p-q grados de libertad.
- + *Corrección*: De haber autocorrelaciones muestrales distintas de cero, se deberá tratar de identificar un modelo para los residuos, el cual sugerirá modificaciones para el modelo de la serie en estudio.

–– SUPUESTO 4. Los a<sub>t</sub> siguen una **distribución normal**.

*Verificación*: Se sabe que aproximadamente el 95% de los datos provenientes de una normal se encuentran entre ±2 desviaciones estándar alrededor de su media. En la gráfica de residuos vs. tiempo se puede trazar la banda de 2 desviaciones estándar, para contar las observaciones que estén fuera de ella.

- <sup>+</sup>*Corrección*: Sólo si la violación a este supuesto es muy notoria, debería intentarse usar una transformación potencia normalizante.
- –SUPUESTO 5. No existen **observaciones aberrantes**.

*Verificación*: Las observaciones aberrantes están comúnmente fuera de las bandas de 2 ó 3 desviaciones estándar alrededor de la media. La gráfica de residuos vs. tiempo permite visualizar esto.

*+ Corrección*: Se debe buscar la explicación de cada observación aberrante, antes de corregir el dato correspondiente. Quizás se requiera realizar un Análisis de Intervención.

–SUPUESTO 6. El modelo es **parsimonioso**.

*Verificación*: Mediante pruebas de significación estadística o, mejor aún, con intervalos de confianza, se debe descartar la posibilidad de que cada uno de los parámetros valga cero.

- *+ Corrección*: Si algún parámetro puede considerarse razonablemente igual a cero, se debe eliminar del modelo y repetir las etapas de estimación y verificación.
- SUPUESTO 7. El modelo es **admisible**.

*Verificación*: La estacionariedad e invertibilidad deben cumplirse con los parámetros estimados, para ello se deben recordar las condiciones por cumplir de cada modelo.

*+ Corrección*: Si los intervalos de confianza para los parámetros indican que la admisibilidad no se cumple, debe modificarse la especificación del modelo para que sea estacionario e invertible.

–SUPUESTO 8. El modelo es **estable** en los parámetros.

*Verificación*: La correlación alta entre parámetros estimados es indicio de que el cambio en el valor de un parámetro estimado se compensa con el de otro y la suma de cuadrados residual no se altera. Por ello hay que poner atención en las correlaciones altas (digamos mayores a 0.5 o menores que  $-0.5$ ).

*Corrección*: Si hay una correlación alta entre dos parámetros estimados, podría intentarse eliminar uno de ellos del modelo y repetir la estimación del mismo. Si ambos parámetros se requieren para lograr una especificación adecuada, no habrá más remedio que aceptar la correlación alta como un mal necesario.

– La sobreparametrización debe utilizarse como una herramienta complementaria para validar el modelo, ante alternativas que pudieran brindar mejores resultados en algún sentido (por ejemplo, en el ajuste o en la interpretación).

+ Ejemplos ilustrativos de la verificación

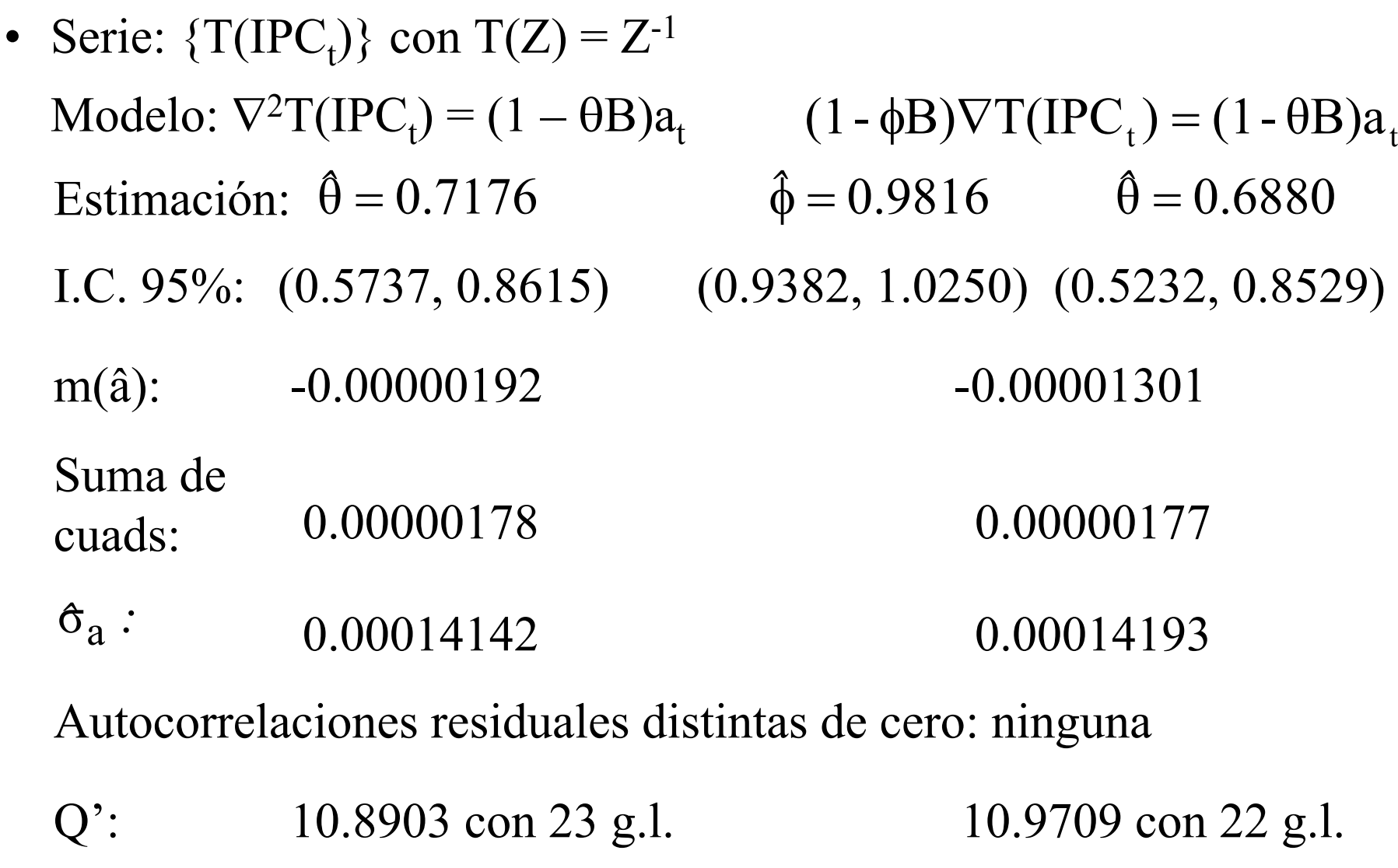

#### - Gráfica de los residuos

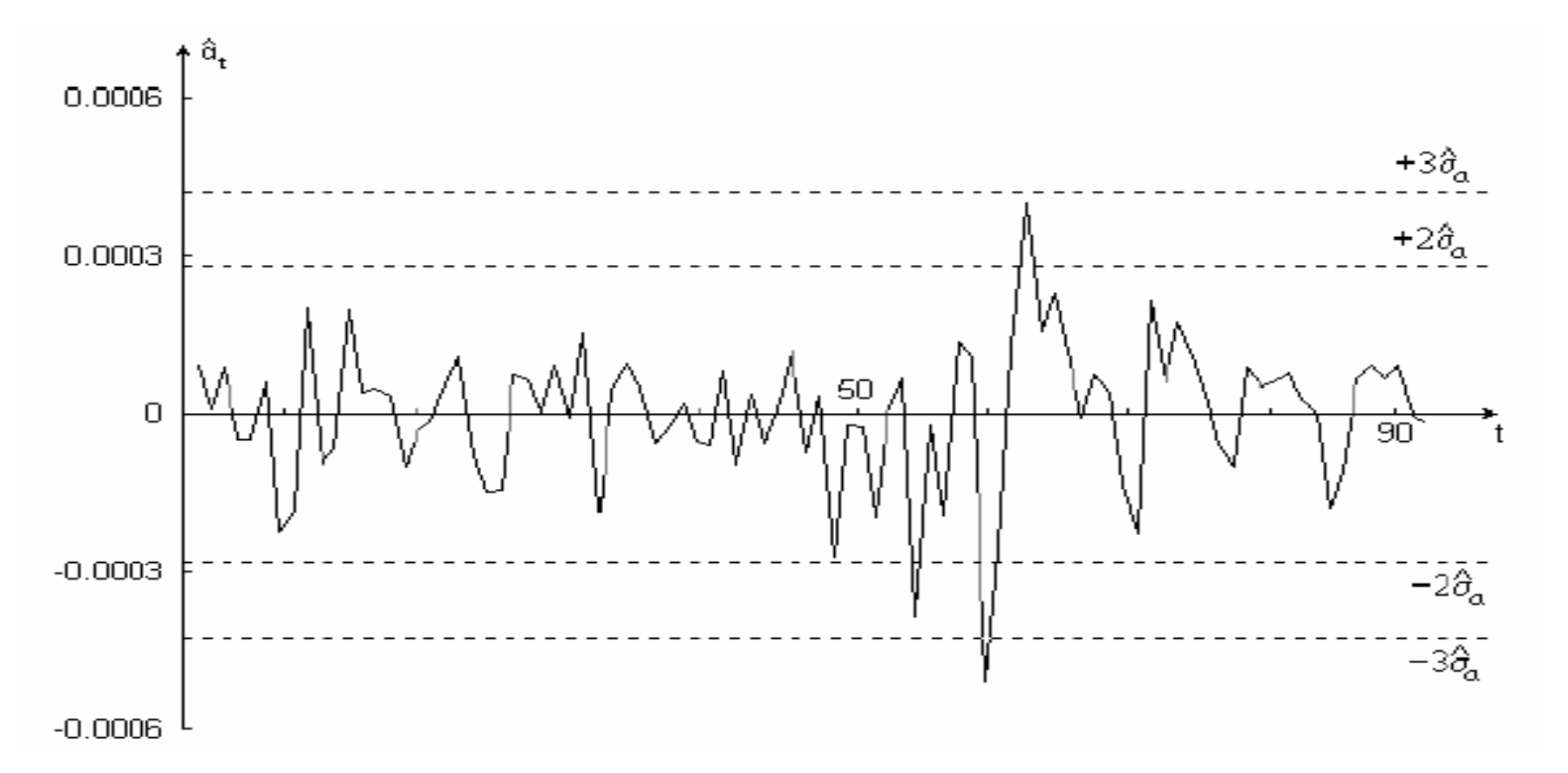

– Conviene utilizar un formato en donde se resuman los resultados y que incluya las columnas que aparecen en el Cuadro 4.9

| Serie: $Z_t = IPC_t$                                        |                         |                                     |                                             |                                                                     | Tranformación: $T(Z_t) = Z_t^{-1}$ |                  |                                       |                |                                      |
|-------------------------------------------------------------|-------------------------|-------------------------------------|---------------------------------------------|---------------------------------------------------------------------|------------------------------------|------------------|---------------------------------------|----------------|--------------------------------------|
| Periodo y<br>número de<br>observaciones                     | $^{(2)}$<br>Modelo      | $^{(3)}$<br>Parámetros<br>estimados | 4)<br>Intervalos<br>del 95% de<br>confianza | (5)<br>Correlación<br>entre<br>parámetros<br>${>}0.5$ o ${<}{-}0.5$ | ιo<br>$m(a)$ y<br>cociente         | $\hat{\sigma}_a$ | Análisis de Residuales<br>$Q'$ , g.l. | $r_k(a)\neq 0$ | 10)<br>Residuales<br>grandes         |
| 01,1969-08,1976 $\nabla^2 T(Z_t) =$<br>(1 - $\theta B) a_t$ |                         | $\theta = .693$                     | (542, .843)                                 |                                                                     | $-.0000005$                        | ,000136          | 11.74, 23                             |                | $da_0 = -3.8 \sigma_a$               |
| $N = 92$                                                    |                         |                                     |                                             |                                                                     | $-0.034$                           |                  |                                       |                |                                      |
| 01,1969-08,1976 $(1-\phi B)\nabla T(Z_t)$<br>$N = 92$       | $=(1-\theta B)a_{\ell}$ | $-.982$<br>$\theta = .688$          | (.938, 1.025)<br>(.523, .853)               |                                                                     | $-.00001301$<br>$-0.878$           | .000142          | 10.97, 22                             |                | $\dot{a}_{60} = -4.1 \dot{\sigma}_a$ |

Cuadro $4.9$ Resumen de Resultados de la Estimación de Modelos

#### – Conclusión.

El modelo con 2 diferencias resulta ser más apropiado que el de una diferencia. Este último satisface todos los supuestos, excepto la admisibilidad, pues el valor uno puede ser razonable para el parámetro AR. Además, este modelo podría considerarse una sobreparametrización del otro, la cual no resultó ser mejor.

Incluso la menor desviación estándar residual indica que el modelo  $\nabla^2 T(\text{IPC}_t) = (1 - \theta B)a_t$  es preferible. Este criterio debe utilizarse sólo cuando dos o más modelos cumplen satisfactoriamente con los supuestos subyacentes.

En contraste con los modelos de regresión lineal, el uso del coeficiente de determinación (R2) no es válido para discriminar entre modelos de series de tiempo, pues depende fundamentalmente del número de diferencias utilizado

• Serie:  $\{T(IPE_t)\}$ 

La identificación condujo a un modelo ARI(1,1).

Su estimación mostró media y autocorrelaciones residuales de orden 9 y 16 significativamente distintas de cero.

Los modelos intentados aparecen en el Cuadro 4.10. El ARIMA(1,1,16) con tendencia determinista produjo los residuos siguientes.

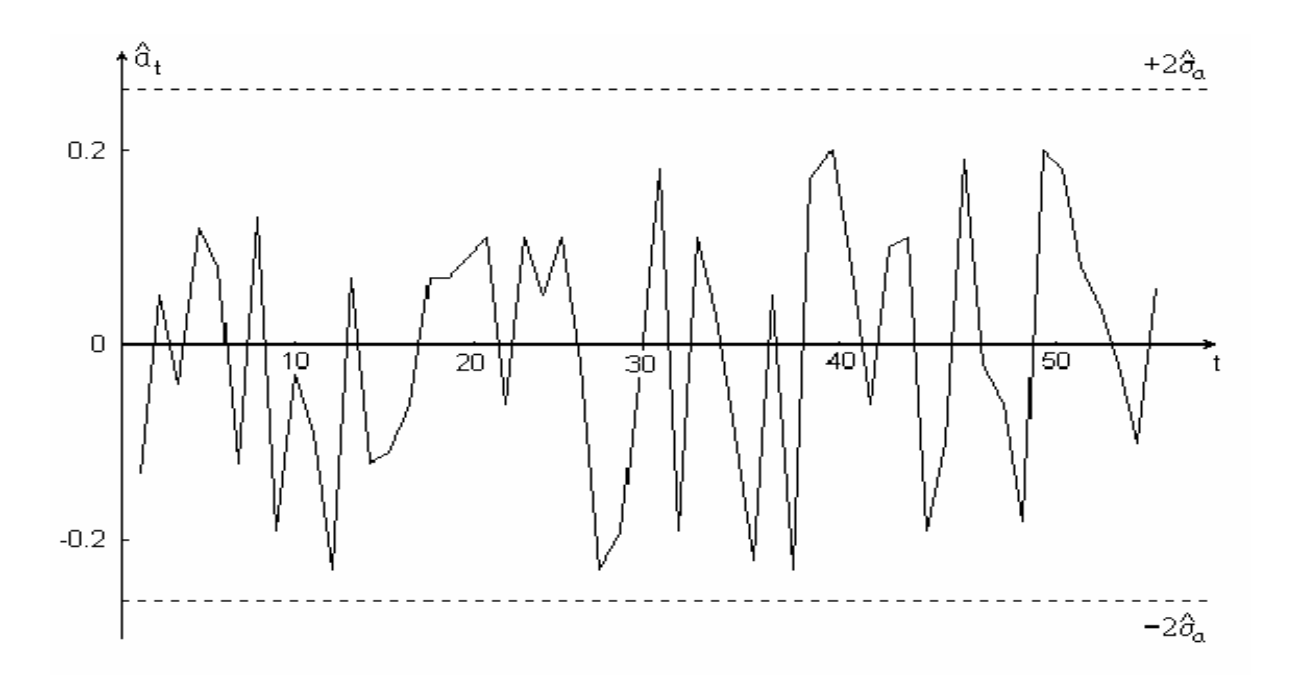

| Resumen de Resultados de la Estimación de Modelos |                                                                                                    |                                                                                |                                                              |                                                        |                                                   |                      |                    |                                 |                                    |
|---------------------------------------------------|----------------------------------------------------------------------------------------------------|--------------------------------------------------------------------------------|--------------------------------------------------------------|--------------------------------------------------------|---------------------------------------------------|----------------------|--------------------|---------------------------------|------------------------------------|
| Serie: $Z_t = IPE_t$                              |                                                                                                    |                                                                                |                                                              |                                                        | Tranformación: $T(Z_t) = \log(IPE_t)$             |                      |                    |                                 |                                    |
| (1)                                               | $^{\left( 2\right) }$                                                                                                    | $\left( 3\right)$                                                              |                                                              | (5)                                                    | Análisis de Residuales                            |                      |                    |                                 |                                    |
| Periodo y<br>número de<br>observaciones           | Modelo                                                                                                    | Parámetros<br>estimados                                                        | Intervalos<br>del 95% de<br>confianza                        | Correlación<br>entre<br>parámetros<br>$>0.5$ o $<-0.5$ | $\left( 6\right)$<br>$m(\tilde{a})$ y<br>cociente | $\frac{7}{\sigma_a}$ | (8)<br>$Q'$ , g.l. | (9)<br>$r_k(a)\neq 0$           | $^{(10)}$<br>Residuales<br>grandes |
| I,1969-IV,1982<br>$N=56$                          | $(1-\phi B)\nabla T(Z_t)$<br>$= a_{\ell}$                                                                                                    | $\phi = -.565$                                                                 | $(-.787, -.343)$                                             |                                                        | .10364<br>4.038                                   | .18859               | 35.16, 23          | $r_9 = -.34$<br>$r_{16} = -.33$ |                                    |
| I,1969-IV,1982<br>$N=56$                          | $\begin{array}{l} (1-\phi B)\nabla T(Z_t)\\ =(1-\theta_B B^B -\\ \theta_{16} B^{16})a_t \end{array}$                                            | $\phi = -.577$<br>$\theta_9 = -.032$<br>$\theta_{16} = -.002$                  | $(-.806, -.384)$<br>$(-.373, .310)$<br>$-.381, .376)$        |                                                        | .10161<br>3,922                                   | .19213               | 36.73.21           | $r_9 = -.36$<br>$r_{16} = -.33$ |                                    |
| I,1969-IV,1982<br>$N=56$                          | $(1-\phi B)\nabla^2 T(Z_t)$<br>$\begin{array}{l} \hspace{2.5mm}=\hspace{2.5mm} (1\!-\!\theta_{9}B^{9}\!-\!\\ \theta_{16}B^{16})a_T \end{array}$ | $\phi = -0.853$<br>$\theta_9 = 325$<br>$\theta_{16} = 519$                     | $-.969, -.738)$<br>.057, .509)<br>.207, .831)                |                                                        | ,00809<br>0.346                                   | .17205               | 21.51, 21          | $r_1 = -.32$                    |                                    |
| I,1969-IV,1982<br>$N=56$                          | $(1-\phi B)\nabla T(Z_t)$<br>$=\theta_0+(1-\theta_9B^9)$<br>$-\theta_{16}B^{16})a_t$                                                            | $\phi = -766$<br>$\theta_0 = .065$<br>$\theta$ g= - 361<br>$\theta_{16} = 538$ | $-.926, -.606)$<br>.056, .073)<br>.105, .617)<br>.248, .828) |                                                        | ,00958<br>0.536                                   | .13130               | 13.20, 20          |                                 |                                    |

Cuadro  $4.10$  $\alpha = 0.01$  $\sim$  10  $^{\circ}$  $\sim$ - 11  $2.2 - 1.2 + 1.2$